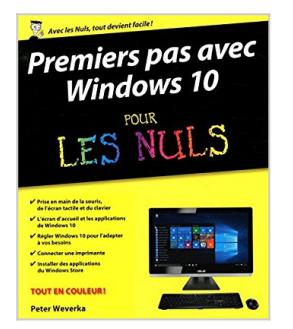

## **Premiers pas avec Windows 10 pour les Nuls**

Peter WEVERKA

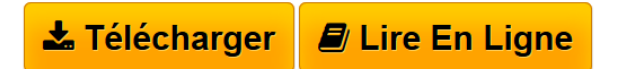

**Premiers pas avec Windows 10 pour les Nuls** Peter WEVERKA

**L** [Download](http://bookspofr.club/fr/read.php?id=2754080279&src=fbs) [Premiers pas avec Windows 10 pour les Nuls ...pdf](http://bookspofr.club/fr/read.php?id=2754080279&src=fbs)

**[Read Online](http://bookspofr.club/fr/read.php?id=2754080279&src=fbs)** [Premiers pas avec Windows 10 pour les Nuls ...pdf](http://bookspofr.club/fr/read.php?id=2754080279&src=fbs)

## **Premiers pas avec Windows 10 pour les Nuls**

Peter WEVERKA

**Premiers pas avec Windows 10 pour les Nuls** Peter WEVERKA

## **Téléchargez et lisez en ligne Premiers pas avec Windows 10 pour les Nuls Peter WEVERKA**

384 pages Présentation de l'éditeur Un livre indispensable pour tous ceux qui utilisent Windows 10 pour la première fois.

## **Au programme :**

Le tout nouveau bureau de Windows 10 Utiliser Windows 10 avec un écran tactile Le menu Démarrer et ses secrets Utiliser les applications Windows 10 L'assistant vocal Cortana Windows10 et le multimédia Faire ses achats sur le Windows Store Sécurisez votre ordinateur Se connecter à Internet et naviguer sur le Web Envoyer et recevoir du courrier électronique Dépanner le système quand tout va mal

Biographie de l'auteur

Peter Weverka est un gourou de l'informatique qui pratique depuis plus de 35 ans. Il est l'auteur de nombreux livres notamment sur la suite Office de Microsoft le sur les technologies de l'Internet. Download and Read Online Premiers pas avec Windows 10 pour les Nuls Peter WEVERKA #3DIH1VMZO96

Lire Premiers pas avec Windows 10 pour les Nuls par Peter WEVERKA pour ebook en lignePremiers pas avec Windows 10 pour les Nuls par Peter WEVERKA Téléchargement gratuit de PDF, livres audio, livres à lire, bons livres à lire, livres bon marché, bons livres, livres en ligne, livres en ligne, revues de livres epub, lecture de livres en ligne, livres à lire en ligne, bibliothèque en ligne, bons livres à lire, PDF Les meilleurs livres à lire, les meilleurs livres pour lire les livres Premiers pas avec Windows 10 pour les Nuls par Peter WEVERKA à lire en ligne.Online Premiers pas avec Windows 10 pour les Nuls par Peter WEVERKA ebook Téléchargement PDFPremiers pas avec Windows 10 pour les Nuls par Peter WEVERKA DocPremiers pas avec Windows 10 pour les Nuls par Peter WEVERKA MobipocketPremiers pas avec Windows 10 pour les Nuls par Peter WEVERKA EPub **3DIH1VMZO963DIH1VMZO963DIH1VMZO96**